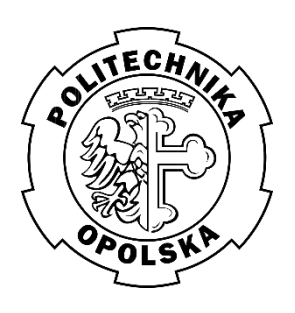

# POLITECHNIKA OPOLSKA

WYDZIAŁ MECHANICZNY

Katedra Technologii Maszyn i Automatyzacji Produkcji

Laboratorium Inżynierii Jakości

Ćwiczenie nr **12**

Temat:

# **Karta kontrolna wykładniczo ważonych średnich ważonych**

## **Zakres ćwiczenia:**

- 1. Dokonać pomiaru elementów zgodnie z ćwiczeniem 1.
- 2. Uszeregować wyniki w 25 próbek po 4 pomiary w każdej i dla każdej z próbek obliczyć wartość średnią.
- 3. Obliczyć dla karty wykładniczo ważonych średnich ruchomych: linię centralną, górną i dolną granicę kontrolną.
- 4. Obliczyć wartość wykładniczo ważonej średniej ruchomej dla i-tej próbki,
- 5. Sporządzić kartę kontrolną  $EWMA$  dla parametru  $\lambda=0,1$ .
- 6. Sporządzić kartę kontrolną *EWMA* i ruchomego *R* w programie *Statistica* dla różnych wartości parametru λ=0,1; 0,2; 04*.*
- 7. Zinterpertować uzyskane wyniki.
- 8. Opracować protokół i wnioski.

#### **Karta kontrolna wykładniczo ważonych średnich ważonych**

Karta ruchomej wykładniczo ważonych średnich ruchomych EWMA (ang. Exponentially-Weighted *Moving Average*) jest podobna do karty średniej ruchomej MA.

W przypadku karty MA wszystkie wyniki w ustalonym oknie mają taki sam wpływ na wartość wykreślonego punktu. W przypadku karty  $EWMA$  (nazywanej czasami  $GMA - ang$ .) *Geometric Moving Average*) do kolejnych próbek przyłożone są wagi. I tak, największy wpływ na położenie wykreślanego punktu ma próbka ostatnia (ma największą wagę), a wpływ próbek "starszych' maleje w sposób wykładniczy (im próbka starsza, tym ma mniejsze znaczenie). Podejście to zaproponowane przez S. W. Robertsa, jest bardzo logiczne.

Wykreślany punkt dla próbki *i* będzie miał wartość:

$$
z_i = \lambda \cdot \bar{x}_i + (1 - \lambda) \cdot z_{i-1}
$$

gdzie:

 $\lambda$  – (lambda) parametr karty kontrolnej,

– wartość wykładniczo ważonej średniej ruchomej dla *i*-tej próbki,

−1 – wartość wykładniczo ważonej średniej ruchomej dla próbki *i*-1,

 $\bar{x}_i$  – wartość średnia w *i*-tej próbce.

Od ustawienia wartość parametru  $\lambda$  zależy to, w jakim stopniu będą uwzględniane "starsze" próbki. Kiedy będzie on równy 1, wartość  $z_i$  będzie wynikała tylko z wartości średniej *i*-tej próbki. Przy wartości  $\lambda$  dążącej do 0 znaczenie *i*-tej próbki będzie malało na rzecz próbek  $\alpha$ starszych". Najczęściej wartość parametru  $\lambda$  przyjmuje się z zakresu 0,2÷0,5, za preferowane uznaje się wartości 0,3÷0,4. W przypadku, gdy np.  $\lambda = 0.2$ , wtedy 20% wpływu na wartość wykładniczo ważonej średniej ruchomej pozostawiona jest dla bieżącej próbki, a 80% dla danych historycznych.

Wzory do wyznaczenia granic kontrolnych dla karty zależą m.in. od tego, w jaki sposób szacowane jest (estymowane) rozproszenie wyników: za pomocą rozstępów (karta  $\bar{x} - R$ ) czy za pomocą odchylenia standardowego (karta  $\bar{x}$  – s).

Wzory dla karty EWMA, w przypadku gdy jest ona stosowana jako uzupełnienie karty  $\bar{x}$  − R przedstawiono poniżej.

Tor karty kontrolnej  $EWMA$  i ruchomego  $R$ : Punkt  $z_i = \lambda \cdot \bar{x}_i + (1 - \lambda) \cdot z_{i-1}$ 

linia centralna = = ̅ dolna granica kontrolna = − 2 2− górna granica kontrolna = + 2 2−

W karcie tej jako miara rozproszenia, używany jest rozrzut wyników w poszczególnych próbkach. W przypadku, gdy w czasie sterowania procesami obliczane jest odchylenia standardowe w każdej próbce (karta  $\bar{x}$  − s), wzory dla karty EWMA mają postać przedstawioną poniżej:

karty kontrolnej *EWMA* i s: Punkt  $z_i = \lambda \cdot \bar{x}_i + (1 - \lambda) \cdot z_{i-1}$ 

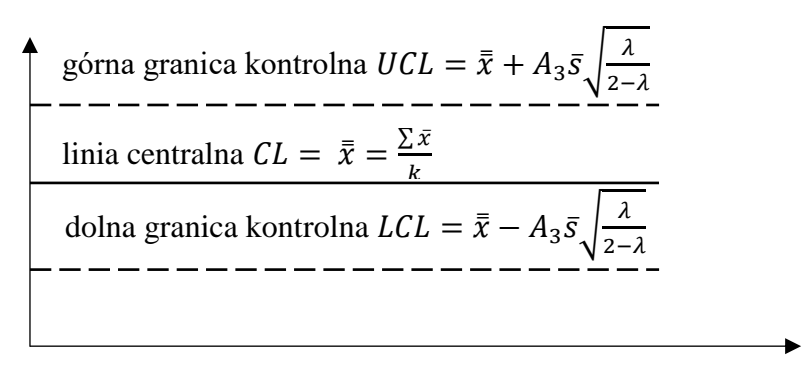

Tabela 1. Oznaczenia wielkości występujących w czasie konstruowania karty MA [7]

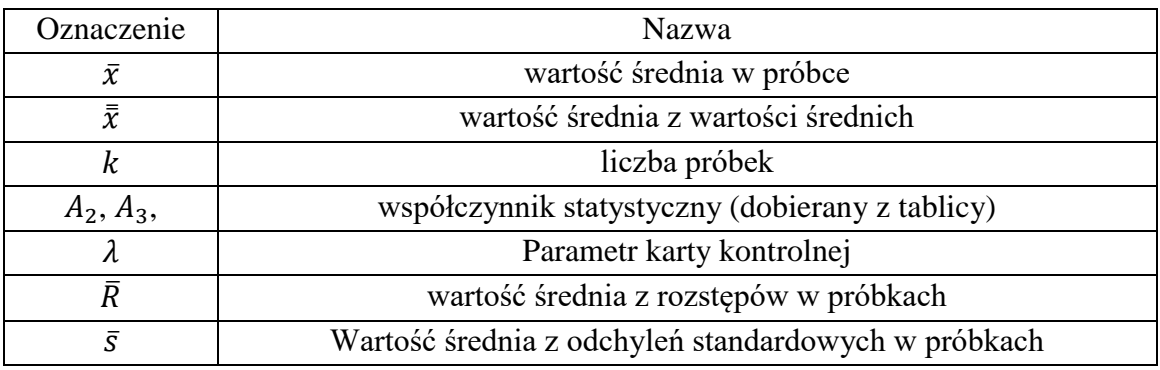

Warto zauważyć, że jeżeli wartość parametru  $\lambda = 1$ , to wzory do obliczenia granic kontrolnych na karcie EWMA przyjmą postać wzorów dla standardowych kart dla wartości średnich.

Przykładowa karte EWMA przedstawiono na rys. 1. Na tej karcie nie widać żadnych sygnałów o rozregulowaniu procesu. Wprawdzie rzuca się w oczy jakiś cykliczny przebieg ("fala") pomiędzy próbkami nr 10 i 19, ale ponieważ wykreślane punkty nie wykraczają poza granice kontrolne, nie należy ingerować w proces. Wykresy zarówno na karcie MA, jak i EWMA, zawsze będą bardzo "wygładzone" i często będą się na nich pojawiały pseudocykle. Dla pewności, że wszystko jest w porządku zawsze można wrócić do karty  $\bar{x} - R$  lub innej karty wartości średniej i przeprowadzić klasyczne testy wzorca przebiegu.

#### **PRZYKŁAD**

Zdecydowano się na monitorowanie pewnego procesu za pomocą kart kontrolnych. W tym celu zaczęto pobierać próbki. Wyniki pomiarów przedstawiono w tabeli 3.

| Nr                        | Pomiar |        | <b>UCL</b> |       | <b>LCL</b> |       | CL   |  |
|---------------------------|--------|--------|------------|-------|------------|-------|------|--|
| próbki                    | $x_i$  | $Z_i$  |            |       |            |       |      |  |
|                           | 32,0   | 30,880 | 31,7670    |       | 29,4330    |       |      |  |
| $\overline{2}$            | 27,0   | 30,104 | 32,0945    |       | 29,1055    |       |      |  |
| $\overline{3}$            | 33,0   | 30,683 | 32,2707    |       | 28,9293    |       |      |  |
| $\overline{4}$            | 29,3   | 30,407 | 32,3744    |       | 28,8256    |       |      |  |
| $\overline{5}$            | 30,1   | 30,345 | 32,4376    |       | 28,7624    |       |      |  |
| 6                         | 27,0   | 29,676 | 32,4770    |       | 28,7230    |       |      |  |
| $\overline{7}$            | 31,0   | 29,941 | 32,5017    |       | 28,6983    |       |      |  |
| 8                         | 30,1   | 29,973 | 32,5174    |       | 28,6826    |       |      |  |
| 9                         | 31,2   | 30,218 | 32,5274    |       | 28,6726    |       |      |  |
| 10                        | 30,5   | 30,275 | 32,5338    |       | 28,6662    |       |      |  |
| 11                        | 29,6   | 30,140 | 32,5378    |       | 28,6622    |       | 30,6 |  |
| 12                        | 28,1   | 29,732 | 32,5404    |       | 28,6596    | 28,65 |      |  |
| 13                        | 29,9   | 29,765 | 32,5421    |       | 28,6579    |       |      |  |
| 14                        | 31,3   | 30,072 | 32,5431    |       | 28,6569    |       |      |  |
| 15                        | 30,1   | 30,078 | 32,5438    |       | 28,6562    |       |      |  |
| 16                        | 31,2   | 30,302 | 32,5442    | 32,54 | 28,6558    |       |      |  |
| 17                        | 32,6   | 30,762 | 32,5445    |       | 28,6555    |       |      |  |
| 18                        | 33,3   | 31,269 | 32,5447    |       | 28,6553    |       |      |  |
| 19                        | 34,8   | 31,976 | 32,5448    |       | 28,6552    |       |      |  |
| 20                        | 29,9   | 31,560 | 32,5449    |       | 28,6551    |       |      |  |
| Średnia                   |        |        |            |       |            |       |      |  |
| $\overline{\overline{x}}$ | 30,6   |        |            |       |            |       |      |  |
| <b>Sigma</b>              | 1,95   |        |            |       |            |       |      |  |
| $\sigma$                  |        |        |            |       |            |       |      |  |

Tabela 3. Dane z pomiarów

Obliczenia dla karty EWMA: Wartość parametru λ=0,2

Punkt 1:

$$
z_1 = \lambda \cdot \bar{x}_1 + (1 - \lambda) \cdot z_0
$$

$$
z_0 = \bar{\bar{x}}
$$

$$
z_1 = (0, 2 \cdot 32) + (1 - 0, 2) \cdot 30, 6 = 30,880
$$

Punkt 2:

$$
z_2 = \lambda \cdot \bar{x}_2 + (1 - \lambda) \cdot z_1
$$
  

$$
z_1 = (0,2 \cdot 27) + (1 - 0,2) \cdot 30,880 = 30,104
$$

Punkt 3:

$$
z_3 = \lambda \cdot \bar{x}_3 + (1 - \lambda) \cdot z_2
$$
  

$$
z_1 = (0, 2 \cdot 33, 0) + (1 - 0, 2) \cdot 30,104 = 30,683
$$

Punkt 4÷25:

$$
z_i = \lambda \cdot \bar{x}_i + (1 - \lambda) \cdot z_{i-1}
$$

Linia centralna wyrażana jest jako wartość średnia  $\bar{\bar{x}}$ , jednakże może ona przyjmować również wartość  $\mu_0$ , która jest uznawana w tym przypadku za wartość wzorcową, docelowa (cel). Jeżeli linie centralną określimy jako  $\mu_0$ , a nie jako wartość średnią, to i do obliczenia wartości granic kontrolnych UCL i LCL należy przyjąć wartość  $\mu_0$ , a nie wartość średnią  $\bar{x}$ .

Linia centralna:  $CL = \overline{x}$ 

$$
UCL = \bar{x} + 3 \cdot \sigma \cdot \sqrt{\frac{\lambda}{2 - \lambda} [1 - (1 - \lambda)^{2 * i}]}
$$

$$
UCL = \bar{x} - 3 \cdot \sigma \cdot \sqrt{\frac{\lambda}{2 - \lambda} [1 - (1 - \lambda)^{2 * i}]}
$$

Próbka 1

$$
UCL = 30,6 + 3 \cdot 1,95 \cdot \sqrt{\frac{0,2}{2 - 0,2} [1 - (1 - 0,2)^{2 \cdot 1}]} = 31,767
$$
  

$$
LCL = 30,6 - 3 \cdot 1,95 \cdot \sqrt{\frac{0,2}{2 - 0,2} [1 - (1 - 0,2)^{2 \cdot 1}]} = 29,433
$$

Próbka 2

$$
UCL = 30,6 + 3 \cdot 1,95 \cdot \sqrt{\frac{0.2}{2 - 0.2} [1 - (1 - 0.2)^{2 \cdot 2}]} = 32,094
$$

$$
LCL = 30,6 - 3 \cdot 1,95 \cdot \sqrt{\frac{0.2}{2 - 0.2} [1 - (1 - 0.2)^{2 \cdot 2}]} = 29,105
$$

Granice kontrolne są zmienne, najpierw wydaję się, że zakrzywiają się a następnie poziomują. Granice kontrolne zbliżają się do wartości:

$$
UCL = \bar{\bar{x}} + 3 \cdot \sigma \cdot \sqrt{\frac{\lambda}{2 - \lambda}} = 30,6 + 3 \cdot 1,95 \cdot \sqrt{\frac{0.2}{2 - 0.2}} = 32,54
$$

$$
UCL = \bar{\bar{x}} - 3 \cdot \sigma \cdot \sqrt{\frac{\lambda}{2 - \lambda}} = 30,6 - 3 \cdot 1,95 \cdot \sqrt{\frac{0.2}{2 - 0.2}} = 28,65
$$

5

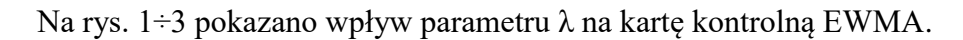

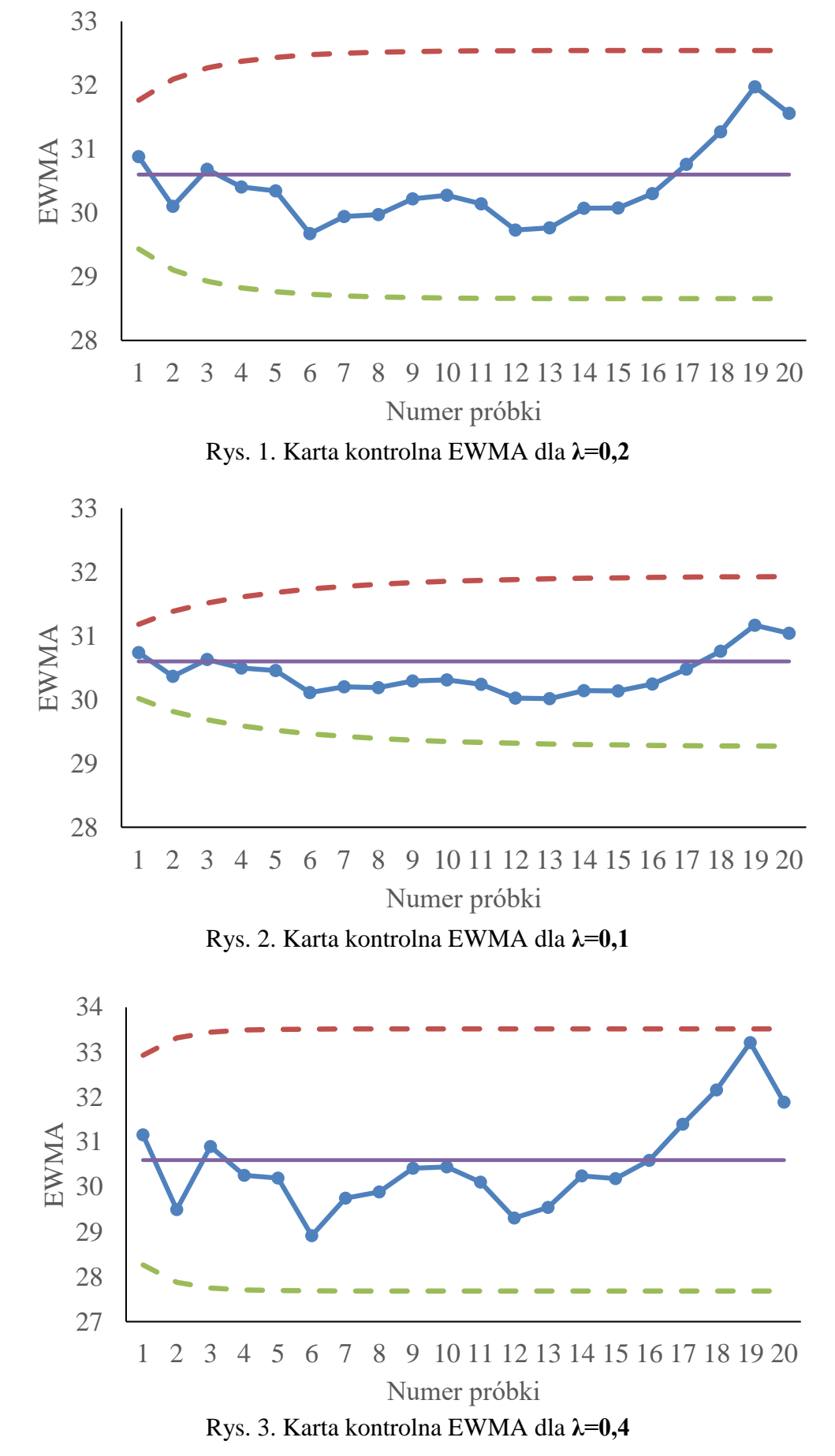

#### **Karta kontrolna w programie Statistica**

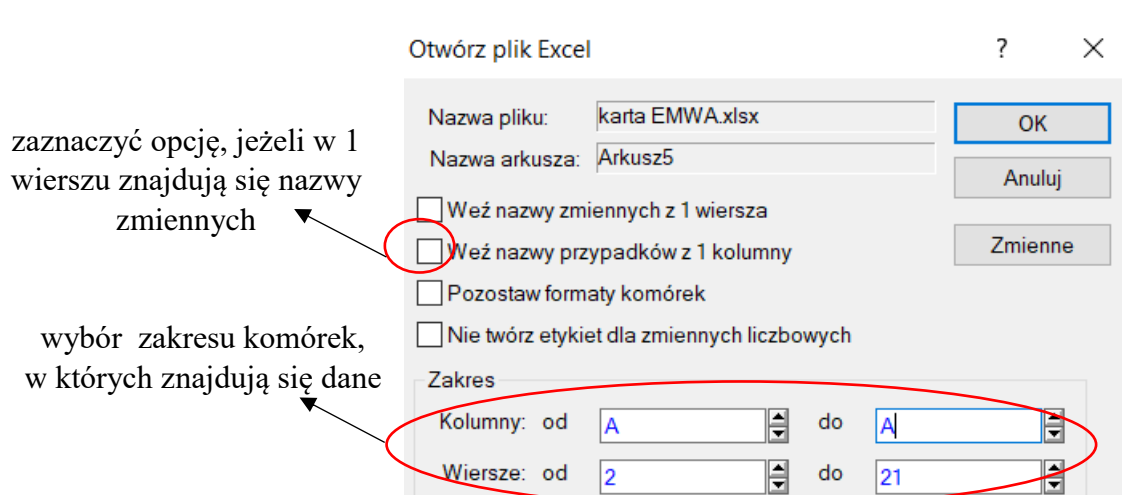

Otwórz → wybrać miejsce docelowe pliku → Import wybranego arkusza

Rys. 4. Import wybranego arkusza w programie Statistica

|                | Edycja     | Widok                                                                                                    | Format                                                                                                    | Statystyka                                                 | Data Mining                                                                | Wykresy | Narzędzia                                                                                                    | Dane                                                                                                    |                                            |                                                                                                    |                                        |
|----------------|------------|----------------------------------------------------------------------------------------------------|----------------------------------------------------------------------------------------------------|------------------------------------------------------------|----------------------------------------------------------------------------|---------|----------------------------------------------------------------------------------------------------|----------------------------------------------------------------------------------------------------|--------------------------------------------|----------------------------------------------------------------------------------------------------|----------------------------------------|
| . <del>.</del> | Podstawowe |                                                                                                    | rozkładu                                                                                                    | ANOVA Nieparametryczne Dopasowanie Rozkłady i<br>symulacja | Modele zaawansowane "<br>Wielowymiarowe <sup>*</sup><br>Analiza mocy testu |         | Sieci neuronowe<br>PLS, PCA,<br><b>III</b> VEPAC<br>Zaawansowane i wielowymiarowe                                                                                                    | ₩ Karty kontrolne<br>Wielowymiarowe <b>B</b> DOE<br>Predykcyjne<br>Statystyki przemysłowe                                                                                    | Analiza procesu<br><b>bo</b> Sześć Sigma * |                                                                                                    | <b>Statis</b><br>Grupa<br><b>Kalku</b> |
|                |            | Dane: karta<br>в<br>$\mathbf{1}$<br>2<br>3<br>4<br>5<br>6<br>8<br>9<br>10<br>11<br>12<br>13<br>14<br>15<br>16<br>17<br>18 <sup>1</sup> | 回<br>$\equiv$<br>32<br>27<br>33<br>29,3<br>30,1<br>27<br>31<br>30,1<br>31,2<br>30,5<br>29,6<br>28,1<br>29,9<br>31,3<br>30,1<br>31,2<br>32,6<br>33.3 | $\mathbb{Z}$<br>$\wedge$<br>$\checkmark$<br>al.            |                                                                            | 户       | wybór odpowiedniej karty<br>Karty kontrolne: karta EMWA<br>6 wykresów z kartami X-średnie i R<br>6 wykresów z kartami X-średnie i S<br>응법 6 wykresów z kartami X i ruchomego R<br>Karty X-średnie i R (ocena liczbowa)<br>Karty X-średnie i S (ocena liczbowa)<br>Karty średniej ruchomej X-średnie i R<br>Karty średniej ruchomej X-średnie i S<br>Karty EWMA X-średnie i R<br>Karty EWMA X-średnie i S<br>Analiza Pareto | Otwórz plik ze specyfikacją karty<br>Podstawowe Liczbowe Alternatywne   Aktualizacja  <br>Pojedyncze obserwacje i Rozstep ruchomy<br>Karta CUSUM dla pojedynczych obserwacji | Æ<br>囩<br>庐<br><b>SELECT</b><br>CASES      | 7<br>OK<br>Anuluj<br>Opcje<br>Inne procedury sterowania<br>jakościa, jak wskaźniki<br>zdolności procesu (Cp.<br>Cpk, Pp, Ppk) również dla<br>rozkładów innych niż<br>normalny, plany badań,<br>planowanie doświadczeń<br>(DOE) znajduja sie w<br>modułach Analiza procesu i<br>Planowanie doświadczeń.<br>Otwórz dane<br>8<br>S | $\times$<br>W                          |

Rys. 5. Wybór odpowiedniej karty kontrolnej

(zakładka Statystyka → Karty kontrolne → Liczbowe →Karty EWMA X-średnie i R)

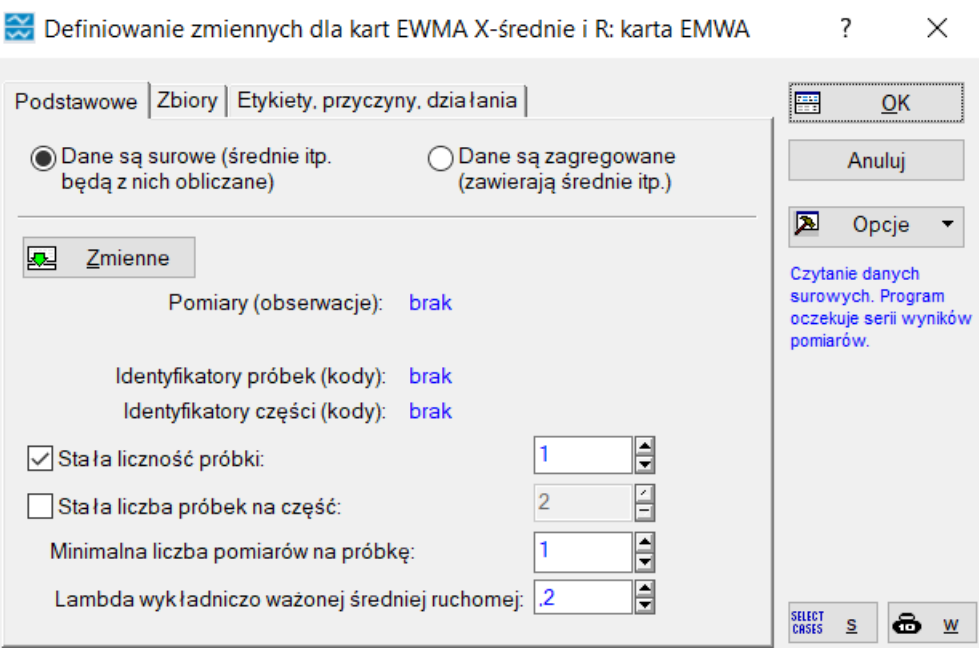

Rys. 6. Definiowanie zmiennych dla karty EWMA

Definiowanie zmiennych polega na ustawieniu stałej liczebności próbki na poziomie np. 1 oraz minimalnej liczbie pomiarów na próbkę np. 1, a także parametru wykładniczo ważonej średniej ruchomej (lambda) np.  $λ=0,2$ .

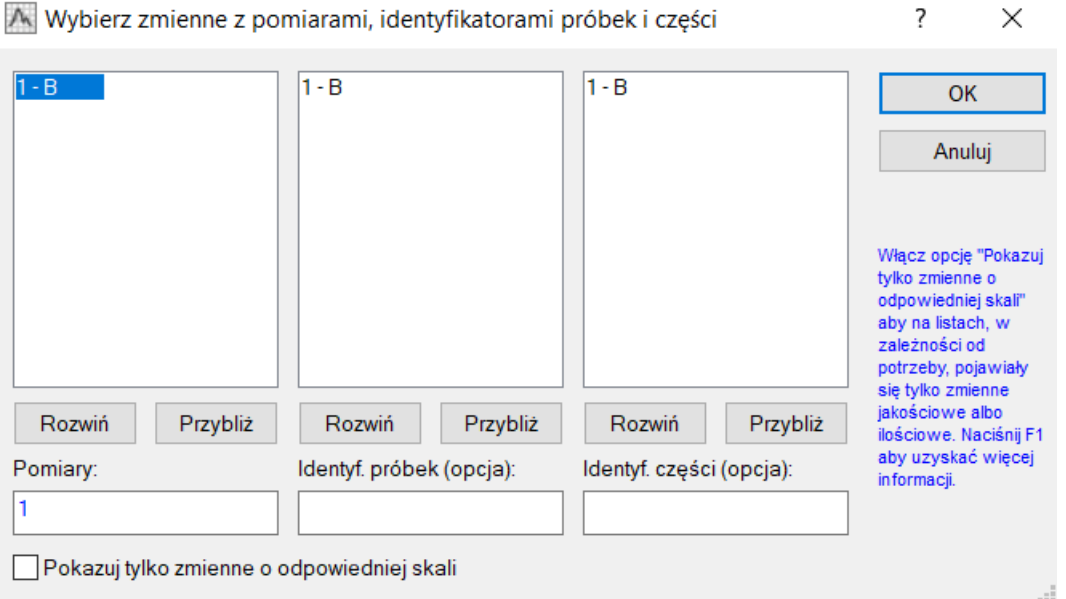

Rys. 7. Wybór miejsca, w którym znajdują się zmienne z pomiaram

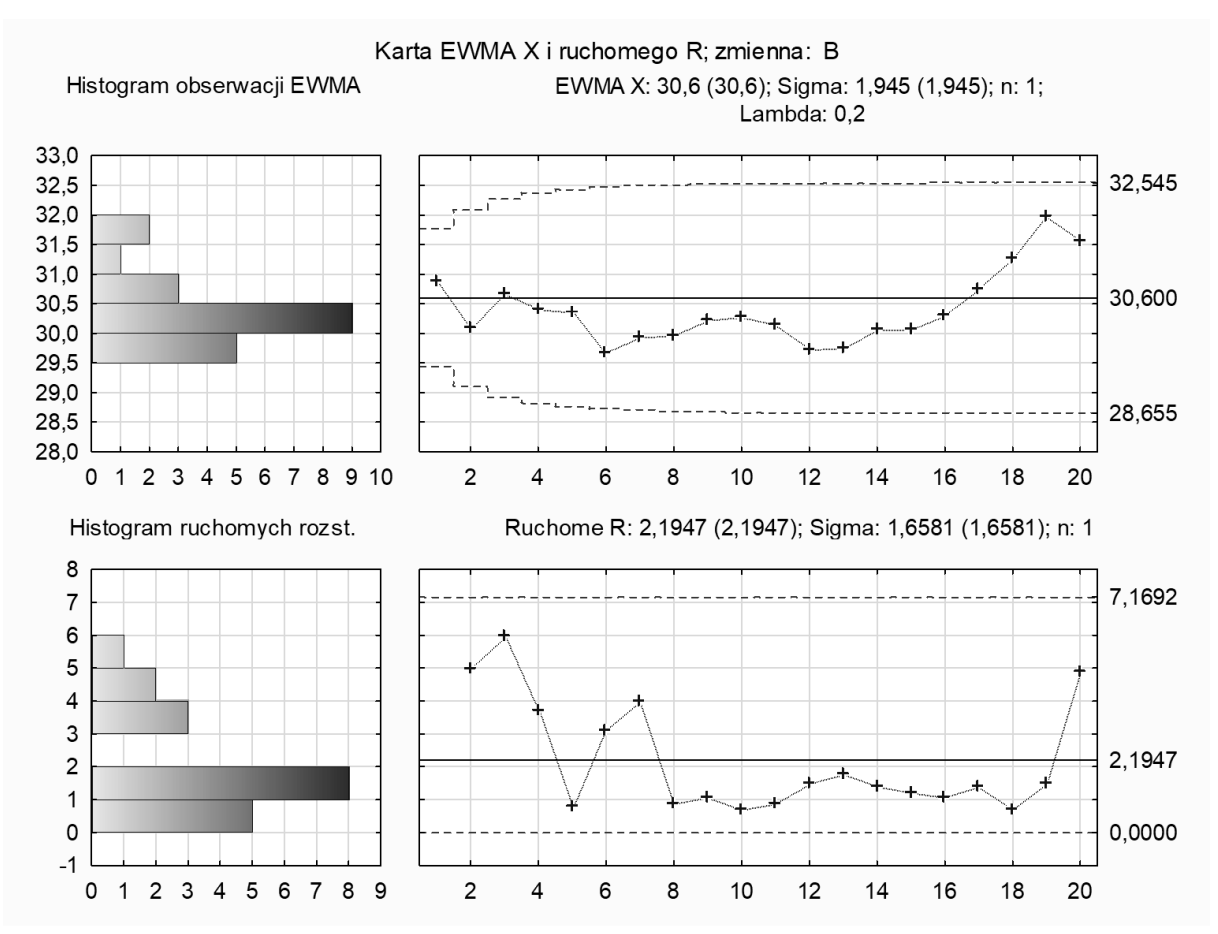

Rys. 8. Karta kontrolna EWMA w programie Statistica

## **Literatura:**

- 1. Greber T.: Statystyczne sterowanie procesami doskonalenie jakości z pakietem Statistica, Statsoft, Kraków 2000.
- 2. [https://www.spcforexcel.com/knowledge/variable-control-charts/keeping-process](https://www.spcforexcel.com/knowledge/variable-control-charts/keeping-process-target-ewma-chart)[target-ewma-chart](https://www.spcforexcel.com/knowledge/variable-control-charts/keeping-process-target-ewma-chart)
- 3. Montgomery D. M.: Introduction to statistical quality control, Wiley, United States of America 2009.